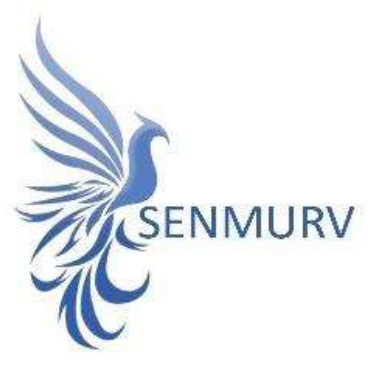

دفترچه راهنما

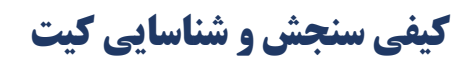

Thrombosis

# با روش

## Real-Time PCR

Model : ThromboFII&FV PCR kit

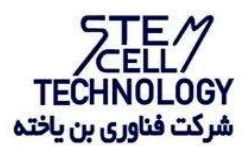

Doc. #: IFU-Thrombosis-Model FIIFV Doc. Version: V05 Revision Date: 05-23-2023

فهرست مطالب

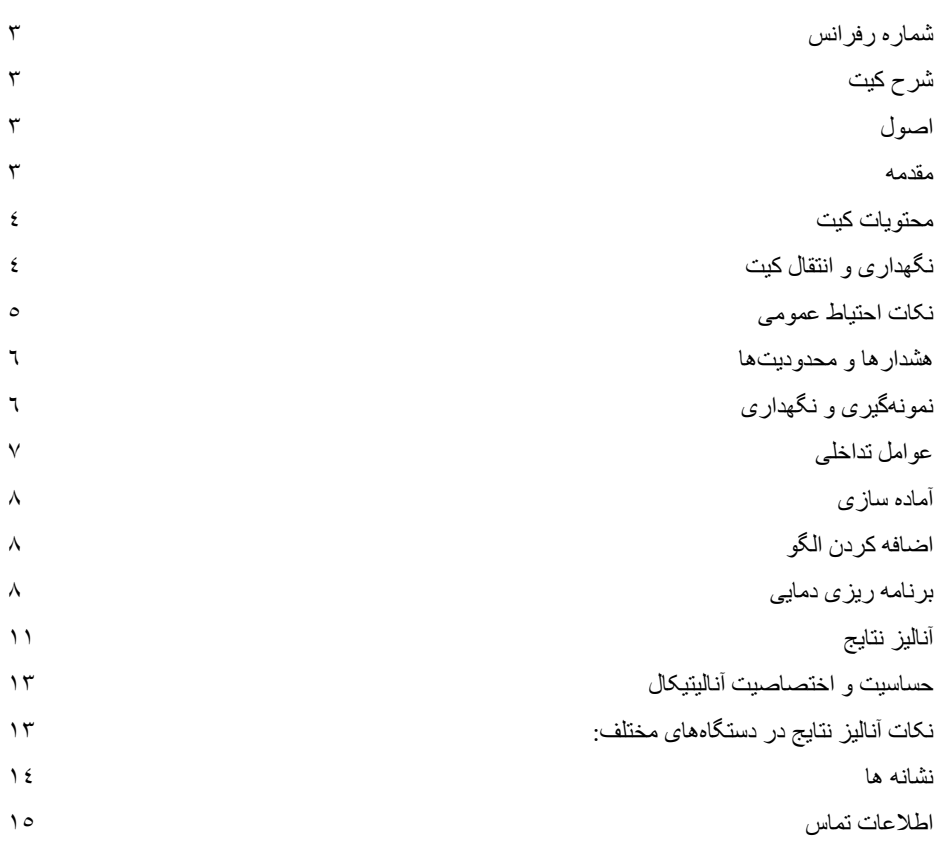

### شماره رفرانس

- BON Thrombo FII&FV-24
- BON Thrombo FII&FV-96

شرح کیت این کیت بر اساس واکنش زنجیرهای پلیمراز (PCR (به صورت Time-Real ساخته شده است. این محصول برای تشخیص جهش های نقطهای فاکتور V لیدن و فاکتور II پروترومبین در شرایط آزمایشگاهی تهیه شده و نتایج تشخیصی بهدستآمده توسط این محصول باید همراه با سایر دادههای بالینی یا آزمایشگاهی تفسیر شوند.

#### اصول

تشخیص آلل سالم و جهش یافته توسط واکنش زنجیرهای پلیمراز (PCR) بر اساس تکثیر مناطق خاص ژنوم انسان میباشد. در واکنش PCR Time-Real محصول تکثیر شده از طریق فلوروسنت شناسایی میشوند. مشاهده شدت فلوروسنت در حین واکنش PCR) به صورت Time-Real (تشخیص محصولات در حال تکثیر را بدون نیاز به بازکردن مجدد لوله های واکنش پس از اجرای PCR ممکن میسازد. این کیت در قالب یک پلتفرم دو لوله ای مولتی پلکس طراحی شده است که قادر به تشخیص همزمان افتراقی دو آلل سالم و بیمار برای جهش فاکتور II پروترومبین و فاکتور V لیدن، به ترتیب با فلوروفورهای 5Cy و Red Texas می باشد.

#### مقدمه

ترومبوفیلی (Thrombophilia (، عارضه ای است که به دلیل عدم تعادل در پروتئین های لخته کننده خون یا عوامل لخته کننده ایجاد می شود و می تواند منجر به افزایش ریسک ایجاد ترومبوزهای وریدی شود. اختلالاتی که منجر به ترومبوفیلی می شوند در دو دسته ارثی و اکتسابی قرار می گیرند. ترومبوفیلی های ارثی شامل جهش در فاکتور V لیدن و فاکتور II پروترومبین می باشد.

فاکتور V Leiden نام یک جهش ژنی خاص با الگوی اتوزومی غالب ناشی از جهش نقطه ای ١٦٩١G در فاکتور V است که منجر به ترومبوفیلی و افزایش تمایل به تشکیل لخته های خون غیر طبیعی می شود که می تواند رگ های خونی را مسدود کند. افراد مبتلا به ترومبوفیلی فاکتور V لیدن بیشتر از حد متوسط در معرض خطر ابتلا به نوعی لخته خون به نام ترومبوز وریدی عمقیDVT) thrombosis vein deep )( ( هستند. ترومبوفیلی فاکتور V لیدن همچنین خطر جدا شدن لخته ها از محل اصلی خود و حرکت در جریان خون را افزایش می دهد. اگرچه ترومبوفیلی فاکتور V لیدن خطر لخته شدن خون را افزایش می دهد، اما تنها حدود ١٠ درصد از افراد دارای جهش فاکتور V لیدن لخته های غیر طبیعی ایجاد می کنند. زنان مبتلا به این جهش دو تا سه برابر بیشتر در معرض خطر سقط جنین مکرر در سه ماهه دوم یا سوم هستند.

جهش فاکتور II پروترومبین (A20210G (یک عارضه ارثی است که فرد را در نتیجه افزایش سطوح پروترومبین در گردش، مستعد ایجاد لخته های خونی غیرطبیعی در ورید عمقی (deep vein thrombosis DVT ) و ریه ها و آمبولی ریوی Pulmonary embolism) PE) می نماید. میزان بروز آن در جمعیت عمومی ١ در ٢ میلیون نفر تخمین زده می شود. کمبود فاکتور II یک اختلال اتوزومال مغلوب است، به این معنی که هر دو والد باید حامل ژن باشند تا آن را به فرزندان خود منتقل کنند و مردان و زنان را به طور مساوی تحت تأثیر قرار می دهد.

محتویات کیت

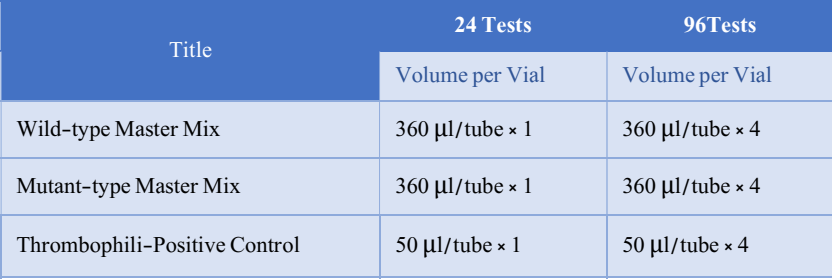

نگهداری و انتقال کیت

- ✔ کلیه محتویات این کیت باید در دمای -۲۰درجه سانتیگرادودرتاریکینگهداریگردد، همچنین به منظور انتقال و جابه جایی کیت از یونولیت با درب و یخ خشک استفاده نمایید.
	- ✔ از نگهداری کیت در دمای ۴ درجه سانتیگراد بیشتر از یک ساعت خودداری نمایید.
	- ✔ برای جابه جایی و حمل کیت از بستههای یخزده (Pack Ice Frozen (استفاده نمایید.
	- ✔ همه مواد موجود در کیت تا تاریخ انقضاء درج شده بر روی جعبه و در شرایط مشخص شده پایدار هستند.
- ✔ از چرخههای متعدد ذوب و انجماد (Thaw-Freeze (خودداری کنید زیرا سبب کاهش حساسیت و درنتیجه عدم کارایی کیت میشود.
	- ✔ از قراردادن مستقیم اجزای کیت در معرض نور، گرما یا رطوبت خودداری کنید.
- ✔ معرف ها را قبل از استفاده در دمای اتاق (١٥ تا ٢٥ درجه سانتیگراد) ذوب کنید. پس از ذوب شدن مواد موجود در کیت، لولهها را به طورمختصراسپین نمایید تا مطمئن شوید که مواد موجود در کیت به طور یکنواخت مخلوط شدهاند.

مواد و تجهیزات مورد نیاز که باید توسط کاربر تدارک دیده شود:

- .١ کیت استخراج DNA .٢ سمپلر قابل تنظیم در اندازه های مختلف و نوك سمپلر فیلتردار
	- .٣ سانتریفوژ رومیزي
	- .٤ بلوك خنك کننده
	- .٥ وایتکس١٠ درصد
		- .٦ گان و دستکش
	- .٧ دستگاه با قابلیت خوانش در کانال Red ,Orange
		- .٨ نرمافزاردستگاههای مورد استفاده
		- ۹. استریپ وکپ مناسب دستگاه مورد استفاده

نکات احتیاط عمومی

- ۰.<br>۱. لطفاً دستورالعمل را با دقت مطالعه نموده و قبل از استفاده محصول با تمام اجزای کیت آشنا شوید و درحین کار دستورالعمل را دقیقادنبال کنید.
	- ر<br>استان قبل از انجام تست، ابزارهای Real-Time PCR سازگار را بررسی نموده و فرآیند را با آنها جلو ببرید.
		- ✔ از کیت یا اجزای موجود درکیت پس از تاریخ انقضا درج شده بر روی آن استفاده نکنید.
			- .٢ از سرسمپلرهای فیلتردار وfree DNase & RNase استفاده کنید.
- .٣ نگهداری و تخلیص مواد مثبت برای نمونه های گرفته شده از بیمار، کنترلها و محصولات حاصل از PCR باید در محلی کاملا جدا از محل نگهداری و آماده سازی MasterMix صورتپذیرد.
	- .٤ همه مواد مورد نیاز کیت قبل از شروع کار باید به طورکامل در دمای اتاق ذوب شود.
- .٥ بعد از ذوب شدن، کلیه مواد را به خوبی پیپتاژ نمایید و به طور مختصر اسپین کنید. این امر برای جلوگیری از کاهش عملکرد کیت در طی زمان، توصیه می شود.
- .٦ تمام مراحل مربوط به تهیه MasterMix باید بر روی یخ یا جعبه های سرد(Box Cooling (انجام شود. استوک اصلی مربوط به MasterMix بعد از برداشتن مقدار مورد نیاز از آن باید به سرعت به فریزر منتقل شود.
- .٧ هنگام کار با مواد شیمیائي، روپوش مناسب آزمایشگاهي، دستکش یکبار مصرف، و عینکهاي محافظ داشته باشید.
- .٨ کیت حاوی کنترل مثبت است. برای جلوگیری از آلودگی که ممکن است باعث ایجاد مثبت کاذب شود، کنترل مثبت را از سایر مواد موجود در کیت جدا نمایید.
	- .٩ PCR بسیار حساس به آلودگی متقابل است، و نیازمند این است که کلیه مراحل کار با دقت کامل انجام پذیرد.
		- .١٠ برای افزودن مواد واکنش به جهت جلوگیری از نتایج مثبت کاذب از تیپ های جداگانه استفاده نمایید.
		- ً11. هنگام کار با نمونهها و مواد موجود در کیت، برای جلوگیری از آلودگی، دستکش ها باید مرتباً تعویض شوند.
			- .١٢ از باز کردن درب لولههای PCR پس از امپلی فای خودداری نمایید.

.١٣ از استفاده ی مجدد مواد یکبار مصرف بپرهیزید. .١٤ مواد موجود درکیت که قابل استفاده نمی باشند و زبالهها باید به درستی دور انداخته شوند. ١٥. پس از انجام تست، محل کار را ضدعفونی نموده و پیپتها و تجهیزات را با اسپری اتانول ٧٥٪ ووایتکس ١٠٪ تمیز کنید.

هشدارها و محدودیتها

- <sup>1</sup>GLP .١ تمامی مراحل آزمایش باید بر اساس اصول توسط پرسنل آموزش دیده دارای پوشش حرفه ای و (PPE (انجام شود. آزمایشهای بالینی بر روی نمونههای عفونی باید در هود کلاس دو ( II Class <sup>2</sup> محافظ Interim Laboratory Biosafety :دستورالعمل مطابق (٢-BSL محیط در) Biological Safety Cabinet .شود انجام ) Guideline For Handling and Processing Specimen Associated
- .٢ پیشنهاد میشود هود و یا استیشن مورد استفاده قبل و بعد از کار با وایتکس ١٠ درصد تمیز شود و همینطور بعد از کار لامپ UV زده شود.
- .٣ پیشنهاد میشود محل استخراج DNA، آمادهسازی مخلوط واکنش از فضای آمادهسازی و اضافه کردن نمونه و نمونه کنترل مثبت جدا باشند زیرا ممکن است نتایج کاذب به وجود آید.
	- .٤ پس از آمادهسازی مخلوط واکنش، آن را در تاریکی نگهداری نمایید.

کنترلها

.١ نمونه بیمار: از محتویات اسید نوکلئیک حاصل از استخراج DNA استفاده شود. .٢ کنترل منفی (NTC(: همواره یک نمونه کنترل منفی حاوی آب بجای نمونه استفاده شود. .٣ کنترل مثبت (PTC(: از کنترل مثبت کیت بهجای نمونه در یک واکنش استفاده شود.

> نمونهگیری و نگهداری نمونه مورد نیاز میتواند از سلولهای بافتی نظیر خون استخراج گردد. نمونهگیری باید در شرایط استریل صورت گیرد.

<sup>&</sup>lt;sup>1</sup> Good Laboratoty Practice

<sup>&</sup>lt;sup>2</sup> Personal Protective Equipment

نگهداری نمونههای گرفته شده

- .١ از ظرف های مخصوص و یکبار مصرف برای جمع آوری نمونه استفاده کنید.
- .٢ برای جمعآوری خون یا پلاسما، از لولههای استریل حاوی مواد ضدانعقادی مانند EDTA یا سیترات استفاده کنید. توجه داشته باشید که نمونههای حاوی هپارین به دلیل اثر مهاری این ماده برای PCR مناسب نیستند.
- .٣ طی چند ساعت اولیه پس از خونگیری، سرم یا پلاسما را جدا و تا زمان انجام آزمایش در دمای °C -۲۰ نگهداری کنید. سایر نمونههای مورد استفاده را نیز طی چند ساعت اولیه پس از نمونهگیری در دمای °C -۲۰نگهداری و از فریزر و ذوب کردن مکرر آنها خودداری نمایید.
	- .٤ در صورت حمل و نقل نمونه، نمونه را در شرایط سرد و همراه یخ منتقل کنید.
	- .٥ در صورت نبود شرایط برای انتقال نمونه در ٢٤ ساعت اولیه، نمونه را در °C -۲۰ فریزر نمایید.

تاریخ انقضای کیت تاریخ انقضای کیت بر روی جعبه محصول درج شده است.

کنترل داخلی (Control Internal ( در این کیت، هر یک از آللها به عنوان کنترل داخلی عمل میکنند. کنترل داخلی به کاربر این امکان را میدهد که فرآیند تخلیص و احتمال وجود مواد مهارکننده PCR را بررسی نماید.

عوامل تداخلی (HCl (1N ،EDTA (0.5M)، دانههای سیلیس (1µl)، خون (1µl)، اوره (٤٠ گرم در ١٠٠ میلی لیتر) و بافر لیز عملکرد آزمایش را مهار میکنند. وجود مهارکننده در واکنش با ژن کنترل داخلی قابل ردیابی است.

خالصسازی نوکلئیک اسید جداسازی اسید نوکلئیک باید توسط کیتهای جداسازی موجود در بازار مطابق پروتکلهای جداسازی مواد بالینی خاص انجام شود. کیت استخراج DNA در این کیت گنجانده نشده است.

#### آماده سازی

این کیت حاوی دو میکس است. میکس Wild جهت شناسایی آللهای سالم، و میکس Mutant جهت شناسایی آللهای جهش یافتهی مرتبط با Thrombophili میباشند. ١. ابتدا لولهها را روی رک یخ بگذارید تا محتویات آنها ذوب شوند و لولههای بافر واکنش و پرایمر پروب را به آرامی پیپتاژ کنید و به طور مختصر اسپین نمایید. .٢ برای هر نمونه ٢ لوله در نظر بگیرید. میزان ١٥ میکرولیتر از MasterMix type Wild را به ١ لوله و ١٥ میکرولیتر از MasterMix type Mutant را به لوله دیگر PCR اضافه کنید. نکته در هر بار انجام تست یک لوله بهعنوان NTC) Control Template No (باید گذاشته شود. در NTC بهجای نمونه استخراج شده از آب استفاده میشود که برای کنترل آلودگی واکنش کاربرد دارد.

اضافه کردن الگو پس از آماده سازی محلولها و انتقال آن به تیوبهای واکنش، ابتدا نمونه کنترل منفی (NTC (را آماده کنید. برای این کار، ٥ میکرولیتر از آب بدون نوکلئاز را به تیوب کنترل منفی اضافه نمایید. پس ازآن، تیوب های حاوی مواد واکنش PCR را به منطقه کار با اسید نوکلئیک، منتقل نموده و ٥ میکرولیتر از نمونههای تحت تست را به تیوبهای مربوطه اضافه نمایید. سپس تیوبها را در دستگاه ترمال سایکلر قرار دهید.

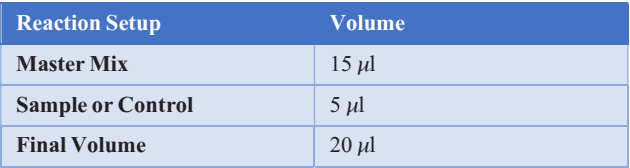

برنامه ریزی دمایی دستورالعمل برای دستگاههای PCR Time-Real دارایکانال Red ,Orange توصیف شده است. پس از تنظیم کردن دستگاه مطابق برنامه زیر، واکنش را راه اندازی کنید. برای آگاهی از نحوه تعریف کانال در دستگاه Gene Rotor به کاتالوگ دستگاه مراجعه کنید. مقادیر دمایی هر قسمت در جدول زیر آورده شده است.

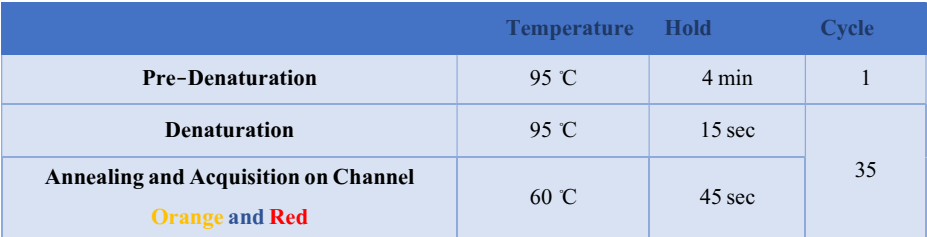

علاوه بر تعریف دمایی دستگاه که در قسمت بالا آمده است دستگاه باید برای طیف سنجش فلورسنت نیز تنظیم گردد. اندازهگیری تابش فلورسانس باید برای رنگ Red ,Orange تنظیم شود.

تعریف طیف سنجش فلورسنت در دستگاههای مختلف:

#### :Rotor-Gene دستگاه

بدین منظور در دستگاه gene-Rotor گزینه ی Optimization Gain را انتخاب کنید (شکل ١).

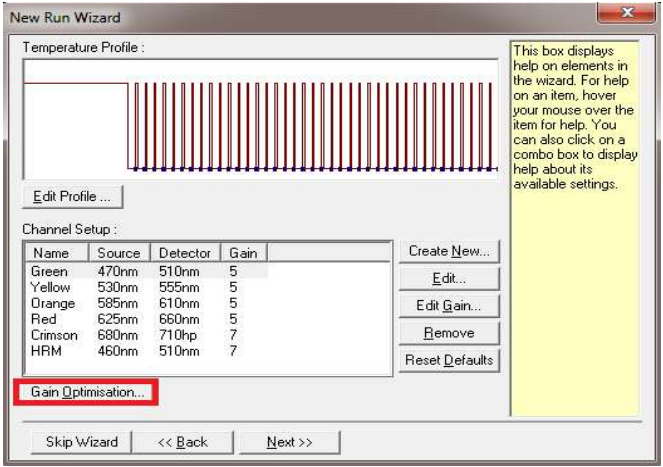

#### شکل .١ تنظیمات دستگاه

در این صفحه با انتخاب گزینهی Acquiring Optimise برای کانال Orange و Red بازه ی range sample Target از ٥ تا ١٠ (حالت پیش فرض دستگاه) انتخاب شود (شکل ٢). همچنینGain دستگاه باید برمبنای تیوب عدد نوشته شده در کادر Position Tube صحیح انتخاب شده باشد (شکل ٣).

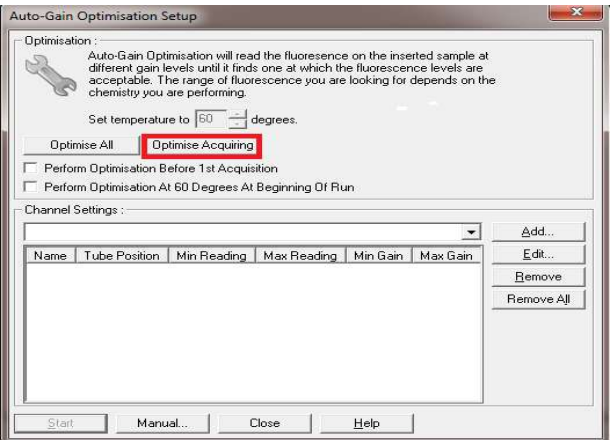

شکل .٢ تنظیمات دستگاه

يس از انتخاب بازهی مناسب برای هر کانال، گزينهی Perform Optimization Before 1st Acquisation را انتخاب کرده، و پنجره را ببندید (شکل ٣).

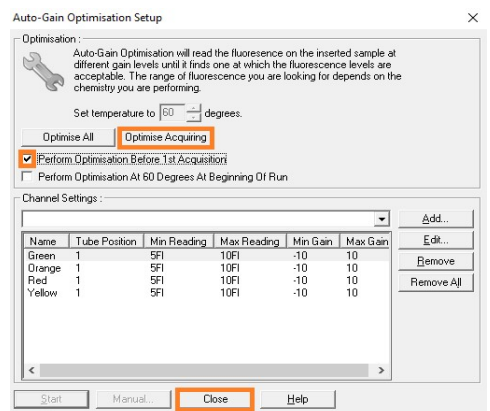

شکل .٣ تنظیمات دستگاه

## آنالیز نتایج آنالیز نتایج توسط نرم افزار مربوطه و بر اساس دستورالعمل دستگاه انجام شود. در کانال رنگی Red ,Orange آستانه را روی گزینهی 0.02 قرار دهید. آنالیز نتایج بر اساس محاسبهی اختلاف Ct بین دو لولهی Wild و Mutant انجام میشود.

.١ چنانچه نمونه در کانال نارنجی دارای منحنی سیگموئیدی و فاز لگاریتمی باشد: الف: اگر لولهی wild حداقل Ct 2 کمتر از لولهی mutant باشد، فرد برای جهش فاکتور v لایدن هموزیگوت سالم است. ب: اگر لولهی mutant حداقل2 Ct کمتر از لولهی wild باشد، فرد برای جهش v لایدن هموزیگوت بیمار است. ج:اگر اختلاف Ct بین دو لوله سالم و بیمار کمتر از ۲ واحد باشد، فرد برای جهش v لایدن هتروزیگوت است.

.٢ چنانچه نمونه در کانال قرمزدارای منحنی سیگموئیدی و فاز لگاریتمی باشد: الف: اگر لولهی wild حداقل 2 Ct کمتر از لولهی mutant باشد، فرد برای جهش فاکتور II پروترومبین هموزیگوت سالم است. ب: اگر لولهی mutant حداقل 2 Ct کمتر از لولهی wild باشد، فرد برای جهش II پروترومبین هموزیگوت بیمار است. ج:اگراختلافCt بیندولوله سالم وبیمارکمتراز 2 واحد باشد، فردبرایجهشII پروترومبین هتروزیگوت است.

از آنجا که هر فردیکی از آللهای نرمال و یا جهش یافته و یا هر دوی آنها را دارا می باشد، بنابراین همیشه نتیجه آزمایش باید حداقل برای یکی از انواع نرمال یا جهش یافته مثبت باشد. بنابراین، این آلل ها در واقع به عنوان کنترل داخلی ایفای نقش می کنند. در صورتی که برای نمونه ای، سیگنالی در کانال نارنجی و قرمز دیده نشود و یا منحنی مربوط به آنها سیگموئیدی نباشد، آزمایش نامعتبر بوده و باید دوباره تکرار شود.

جدول تفسیر نتایج

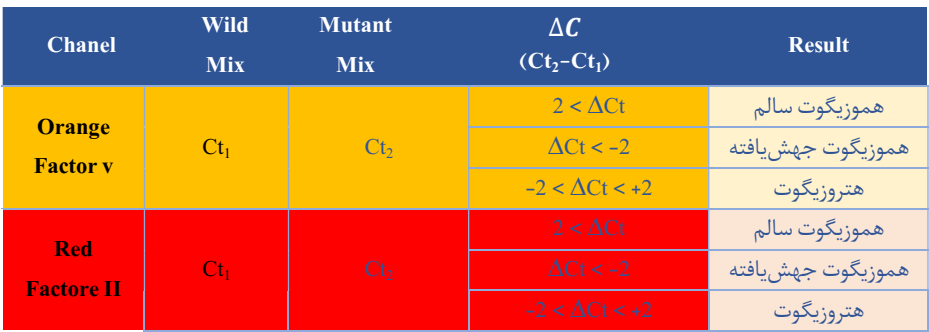

-باتوجه به نتایج، شاین مربوط به الل موتان و سالم، می تواند متفاوت باشد. در شرایط هموزیگوت، هر الل شاین بالاتری نسبت به دیگری دارد و معمولا در شرایط هتروزیگوت شاین الل ها شبیه به هم است. به عنوان مثال با توجه به تصاویر زیر در حالت هموزیگوت سالم، اختلاف بین Ct و شاین در خوانش الل های سالم و جهش یافته مشاهده می شود (شکل ١) و در شرایط هتروزیگوت، Ct و شاین هر دو الل تا حدی بهم نزدیک است (شکل ٢).

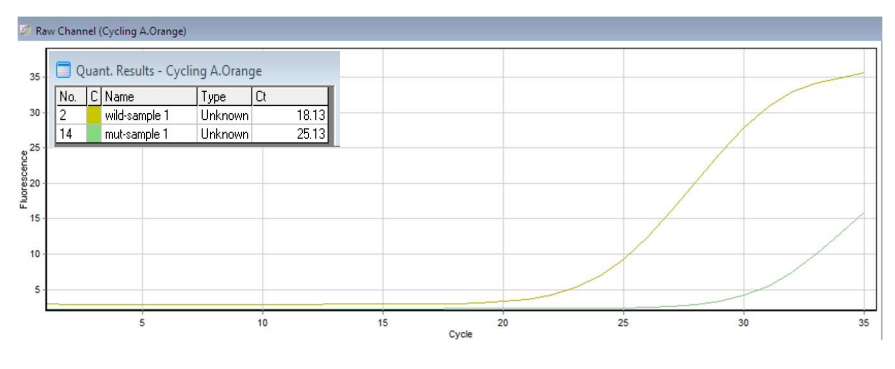

شكل ١: حالت هموزيگوت سالم

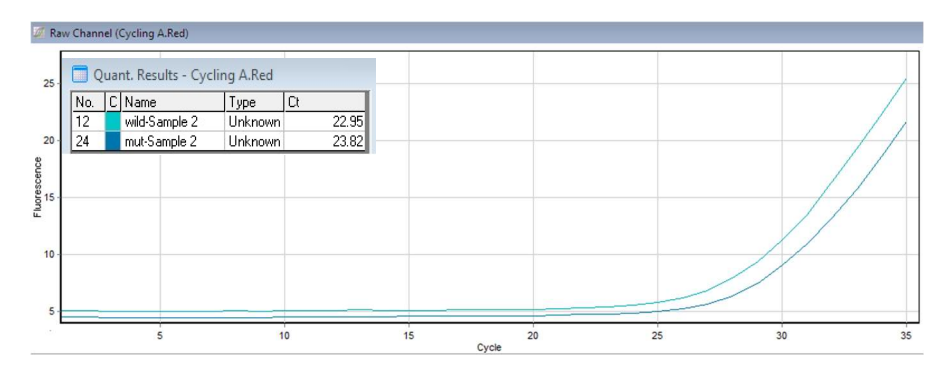

شكل ٢: حالت هتروزيگوت

### حساسیت و اختصاصیت آنالیتیکال

کیت SENMURV Thrombophilia امکان تشخیص جهش در پرترومبین ، فاکتور V لیدن و فاکتور II پروترومبین را با LOD برابر با ١ نانوگرم در میکرولیتر و با اختصاصیت ٪١٠٠ ممکن میسازد.

> نکات آنالیز نتایج در دستگاههای مختلف: :Rotor-Gene دستگاه

آنالیز اطلاعات در دستگاه gene-Rotor ٦٠٠٠ و gene-Rotor ٣٠٠٠ باید توسط نرمافزار دستگاه و بر اساس دستورالعمل دستگاه صورت گیرد.

> .١ از منوی Quantitation، Analysis را انتخاب کرده و روی یکرنگ، دوبار کلیک کنید. .٢ با کلیک بر گزینه ی Removal Outlier، Threshold Efficiency Reaction را فعال کنید (شکل ٤).

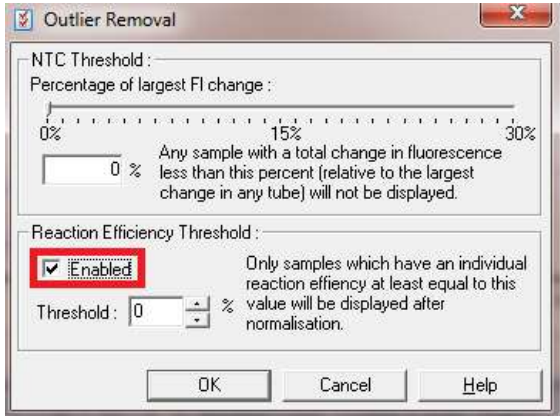

شکل ٤. تنظیمات دستگاه

#### نشانه ها

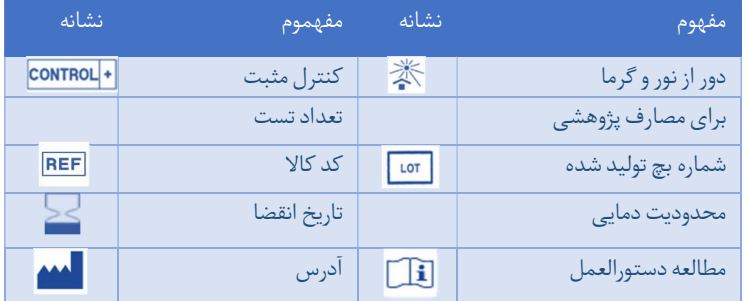

اطلاعات تماس

# شرکت فناوری بن یاخته- گروه سین مورو دفتر مرکزی : تهران، سعادت آباد،میدان فرهنگ، بلوار 24 متری ، خیابان حیدرنیا (دوم شرقی )، پلاک9 ، شرکت فناوری بن یاخته کد پستی: 1997775555 پشتیبان فنی09301821601 تلفن تماس : 02122082120

Web Site: www.Senmurv.co Email: info@senmurv.ir

Version 05